# CISC 1600/1610 Computer Science I

#### Classes

Professor Daniel Leeds dleeds@fordham.edu JMH 328A

## Data types

#### Single pieces of information

- one integer int
- one symbol char
- one truth value bool

Multiple pieces of information

- group of symbols string
- group of anything *array*
- group of multiple things struct, **class**

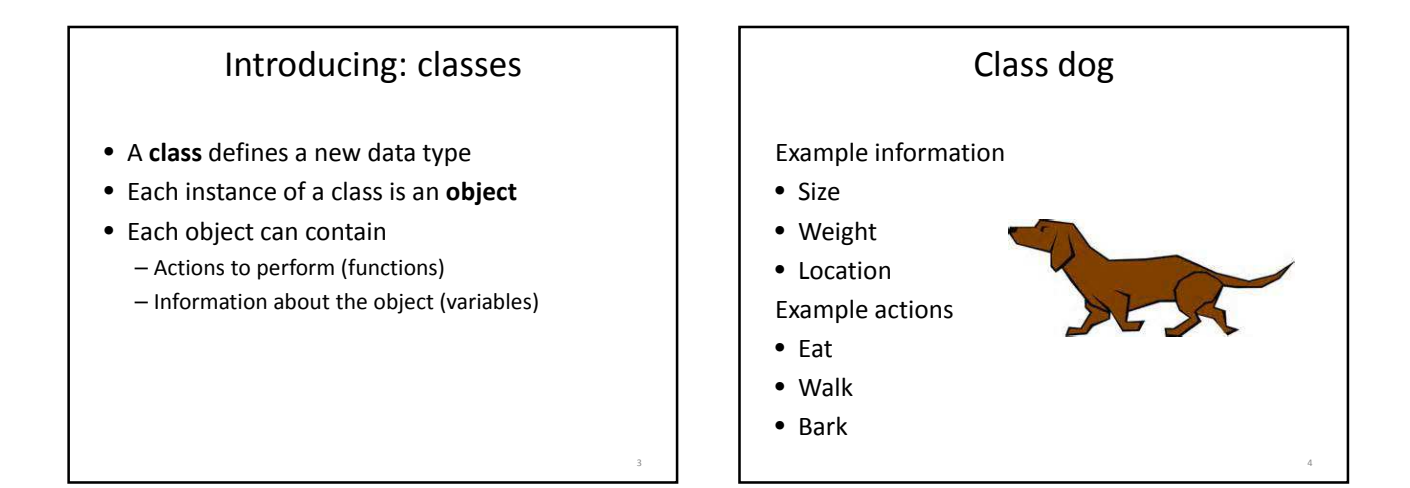

5

```
Class syntax – declaration
class Dog
{
public:
   void Bark();
   void Eat(float foodQuantity);
   void Walk(float distance);
   float size, weight, location;
};
```
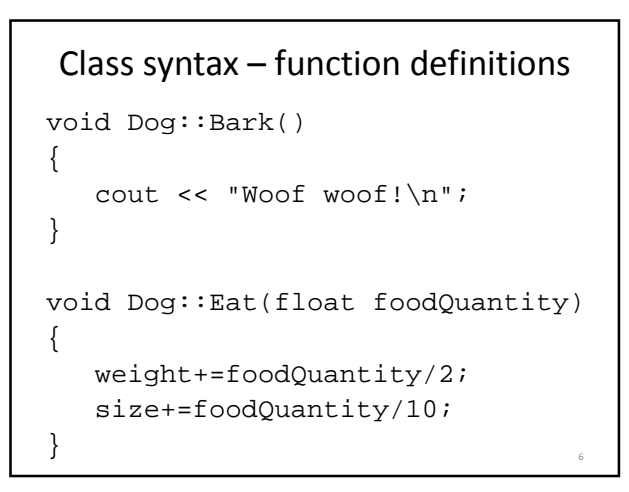

### Class syntax – create and use an object

```
int main()
{
  Dog fido;
  fido.weight=40.5;
  fido.size=10;
  fido.Eat(20);
  cout << fido.weight << " "
      << fido.size << endl;
  return 0;
\}
```
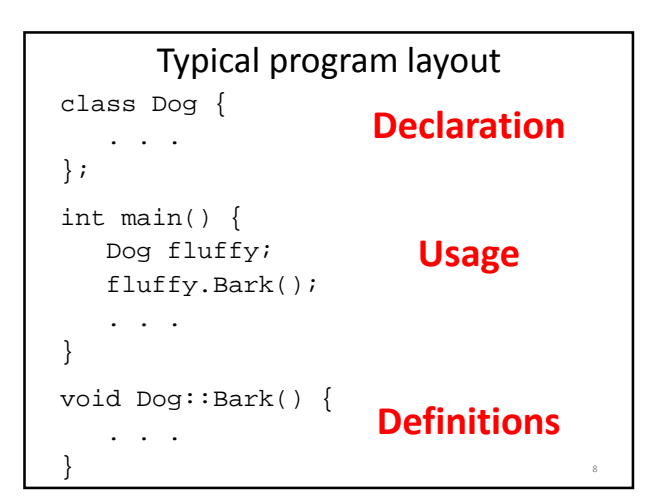

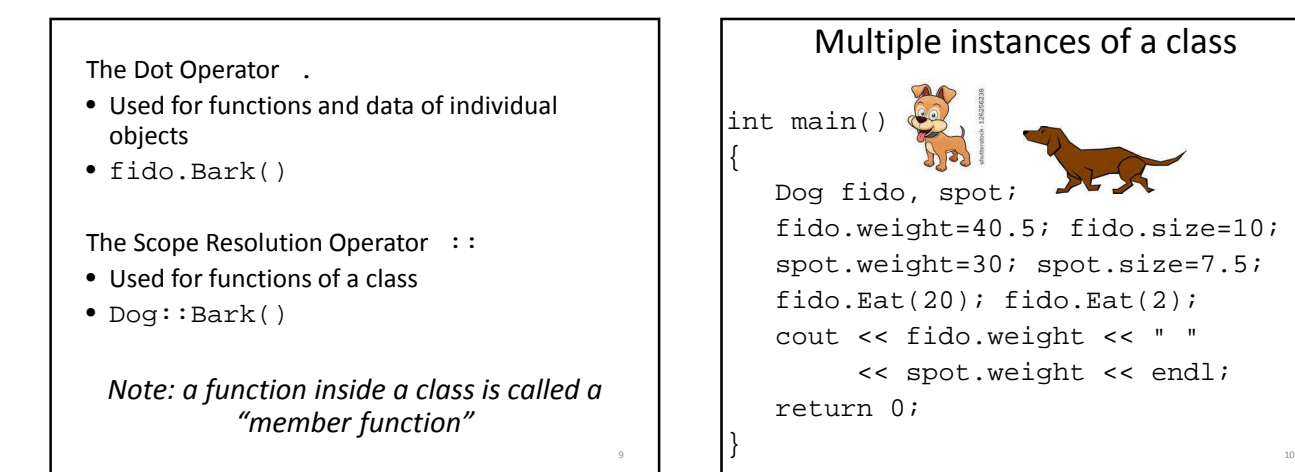

### Time to walk the dog…

```
int main()
{
   Dog rufus;
   rufus.weight=35; rufus.size=7.2;
   rufus.location=5;
   rufus.Walk(3.4);
   cout << "New location for Rufus: "
        << rufus.location << endl;
   // Will output location 8.4
   return 0;
}
```
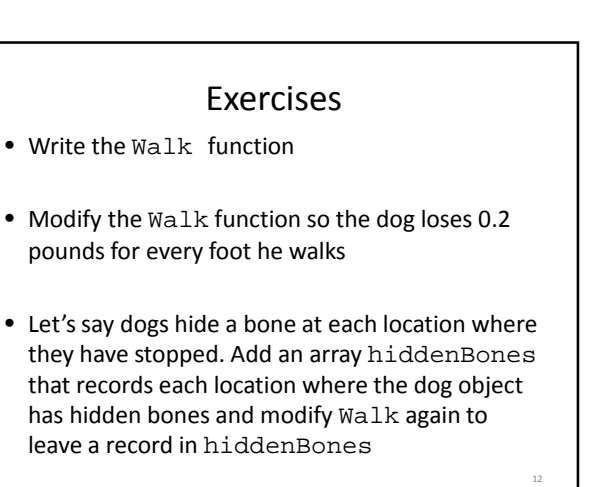

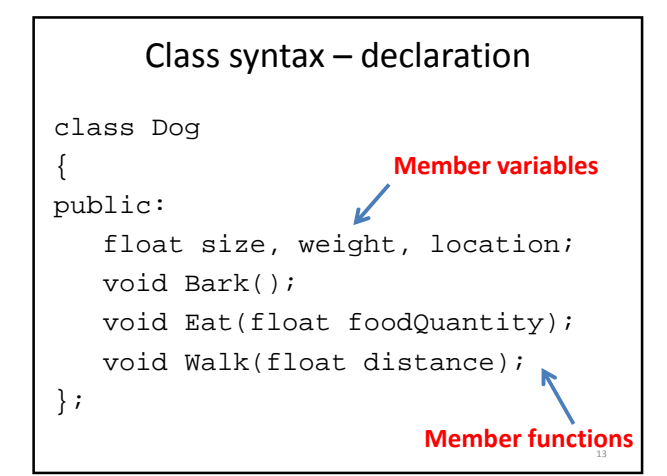

```
Class syntax – create and use an object
int main()
{
  Dog fido;
  fido.weight=40.5;
  fido.Bark();
  ?? // Set fido's location to 3
  cout << ??; // output location
  ?? // Have fido change location
  return 0;
}
```
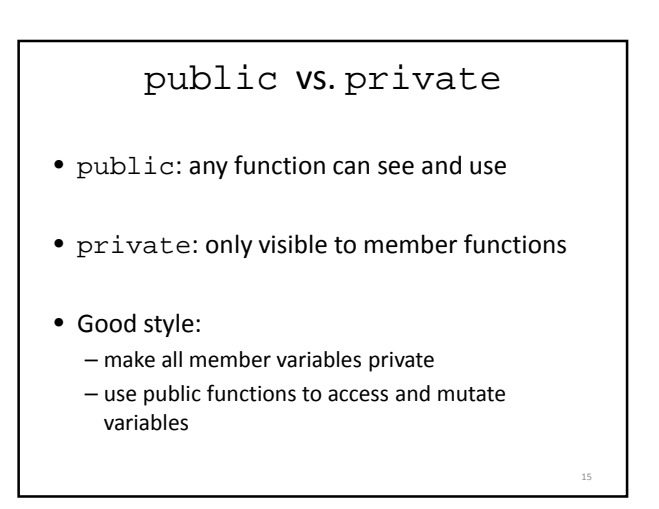

![](_page_2_Picture_224.jpeg)

![](_page_2_Figure_5.jpeg)

![](_page_2_Figure_6.jpeg)

### Bank account

- Variables
- Name
- Current balance
- History of cash in (and out)

#### Functions

- Deposit:
	- Add entry to history
	- Update balance

```
class Account {
public:
   void open(string inName);
   void deposit(float money);
   float getBalance();
private:
   string name;
   float balance;
};
```

```
void Account::open(string inName){
  name=inName;
  balance=0;
}
void Account::deposit(float money) {
  if(money>=0) {
    balance = balance+money;
  }
  else {
    cout << "Error! "
        << "Negative deposit!\n";
  }
} 23
```
# What does this do?

int main()

```
{
 Account acc1;
 acc1.open("Tina");
 cout << acc1.getBalance() << endl;
 acc1.deposit(250);
 acc1.deposit(20.25);
 cout << acc1.getBalance() << endl;
}
```

```
Withdrawal function?
• How can we write withdraw function to 
 reduce the money in our account?
• How can we prevent over-drawing?
                                                                       Account review
                                                Member variables
                                                • name
                                                • balance
                                                • history, 
                                                 num_transactions
                                                Member functions
                                                • open
                                                • deposit
                                                • getBalance
                                                • withdraw
                                                • printHistory
                                                                   New accessor function
                                                                   • string getName()
```
19

24

26

28

## Declaring/initializing

```
• We can declare and then initialize a variable
int a;
a=1;Account acc1;
acc1.open("Tiana");
• Or we can declare and initialize together
```
int b=1; Account ...?

## Constructor functions

```
• Declaring and initializing object simultaneously
     int main() { 
        . . .
```
**Account acc1("Tiana",200.20);**

. . .}

• Constructor function(s) defined to initialize object

## Constructor definition

```
• Constructor has same name as class
• Constructor has no return type
```

```
Account::Account(string inName, 
                  float inDollars)
```

```
name=inName;
balance=inDollars;
history[0]=balance;
num_transactions=1;
```
{

```
Constructor definition
• Constructor has same name as class
• Constructor has no return type
Account::Account(string inName, 
               float inDollars)
{
  name=inName;
  if(inDollars>=0) {
    balance=inDollars;
    history[0]=balance;
    num_transactions=1;
   } else {
    cout << "Error, negative dollar amount!";
    exit(1);
   }
\} 30
```
## Testing equality

 $}$  29

```
• Simple variables can use ==
int a=5, b=7;
if(a==b)cout << "Variables equal\n";
• Complex variables cannot use ==
Account acc1("Tiana",20.50), 
         acc2("Jim",9.95);
if(acc1==acc2) // Does not work!
   cout << "Accounts equal\n";
```
31

![](_page_4_Figure_16.jpeg)

34

## Equality function

```
bool Account::equals(Account accA)
{ // test balance match
   if(balance!=accA.getBalance())
      return false;
```
- // test name match
- // don't worry about matching

33

35

}

// histories

}

### Testing array equality:

int  $a[4]=\{4,-5,0,2\}$ ,  $b[4]=\{4,-5,0,2\}$ ; if(a==b) **// Will not work correctly** cout << "Equal arrays\n";

• Can use functions to test array equality bool equalArrays(int arr1[], int size1, int arr2[], int size2 {

## Abstraction

- Function a set of actions called by one word
- Class a set of data held in one word

Information hiding

- So long as action/data unit acts correctly, we don't need to know the details
- Hiding details can prevent accidents in programming (e.g., overdrawn account)